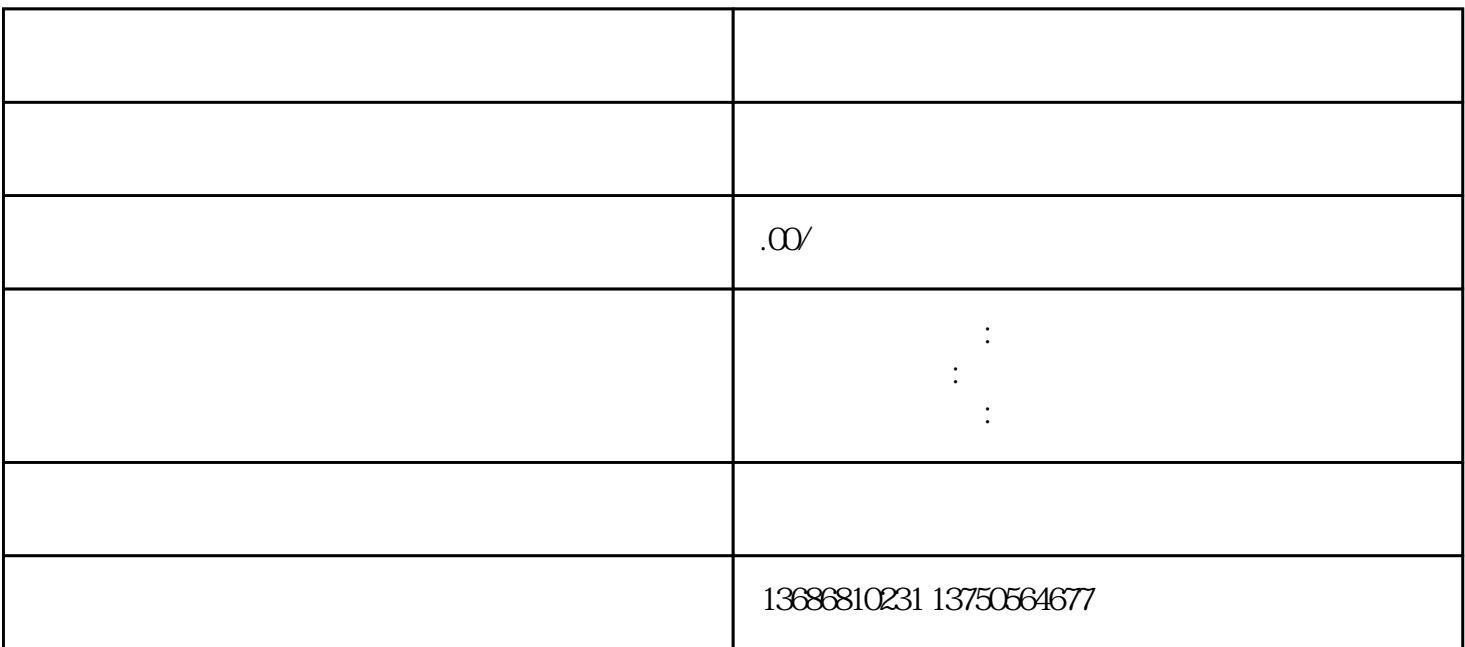

 $APP$ deeplink APP

明[确推广](https://www.wwshidai.com/?s=%E6%8E%A8%E5%B9%BF)需求,制定推广计划